## XWork2

<http://wiki.opensymphony.com/display/XW/XWork+Features>

XWork

XWork 5. The [Struts2](http://typea.dip.jp/tips/wiki.cgi?page=Struts2) Text Struts2 In the Struts2 Struts2 In the Struts2 Struts2 In the Struts2 Struts2 In the Struts2 In the Struts2 In the Struts2 In the Struts2 In the Struts2 In the Struts2 In the Struts2 In the Struts2 ーンパルではない。<br>メントリーズの<br>エスタイズし

request/response interceptors

action 200 action 200 action 200 action 200 action 200 action 200 action 201 action 201 action 201 action 201 action 201 action 201 action 201 action 201 action 201 action 201 action 201 action 201 action 201 action 201 ac validation interceptor

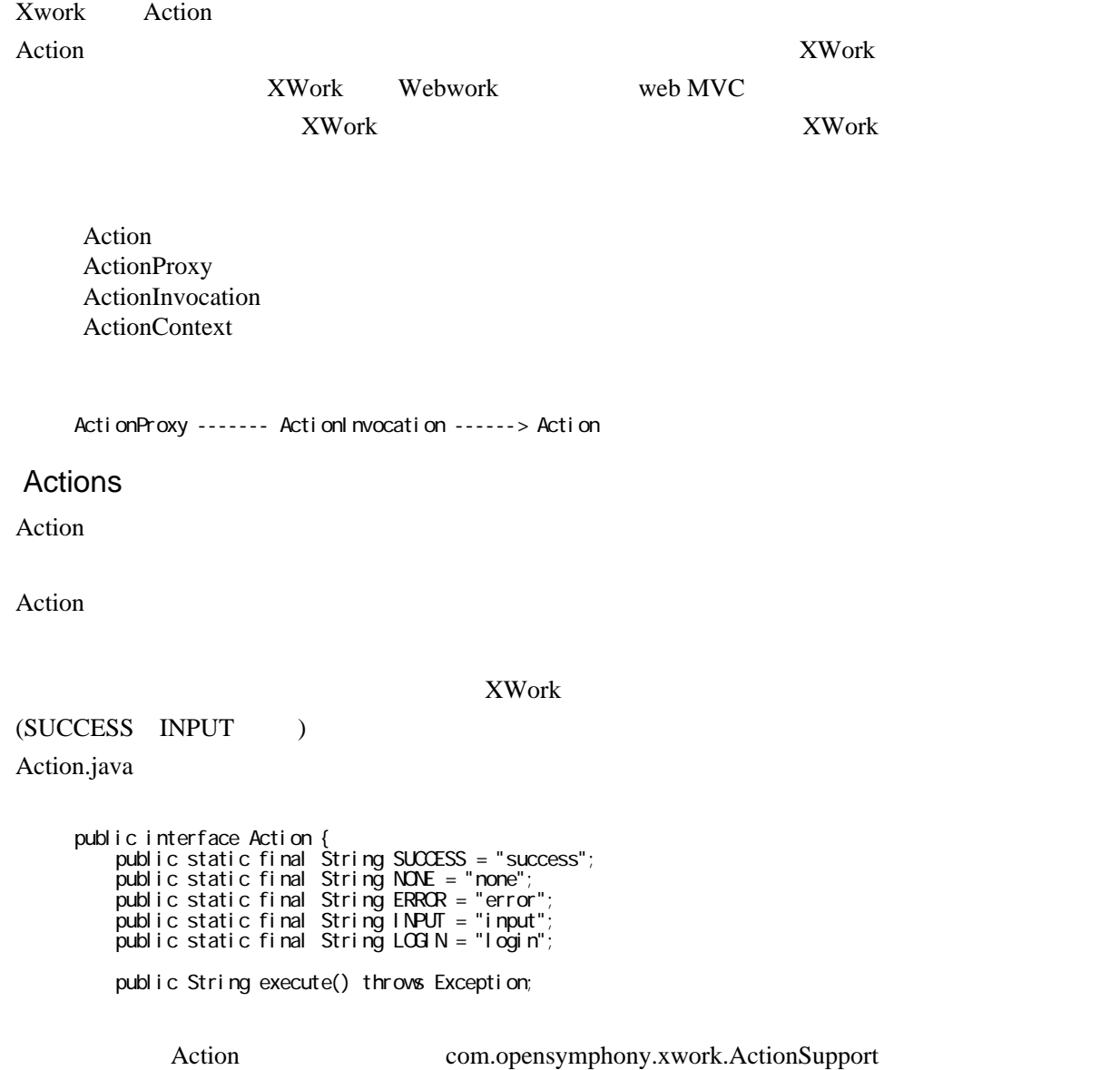

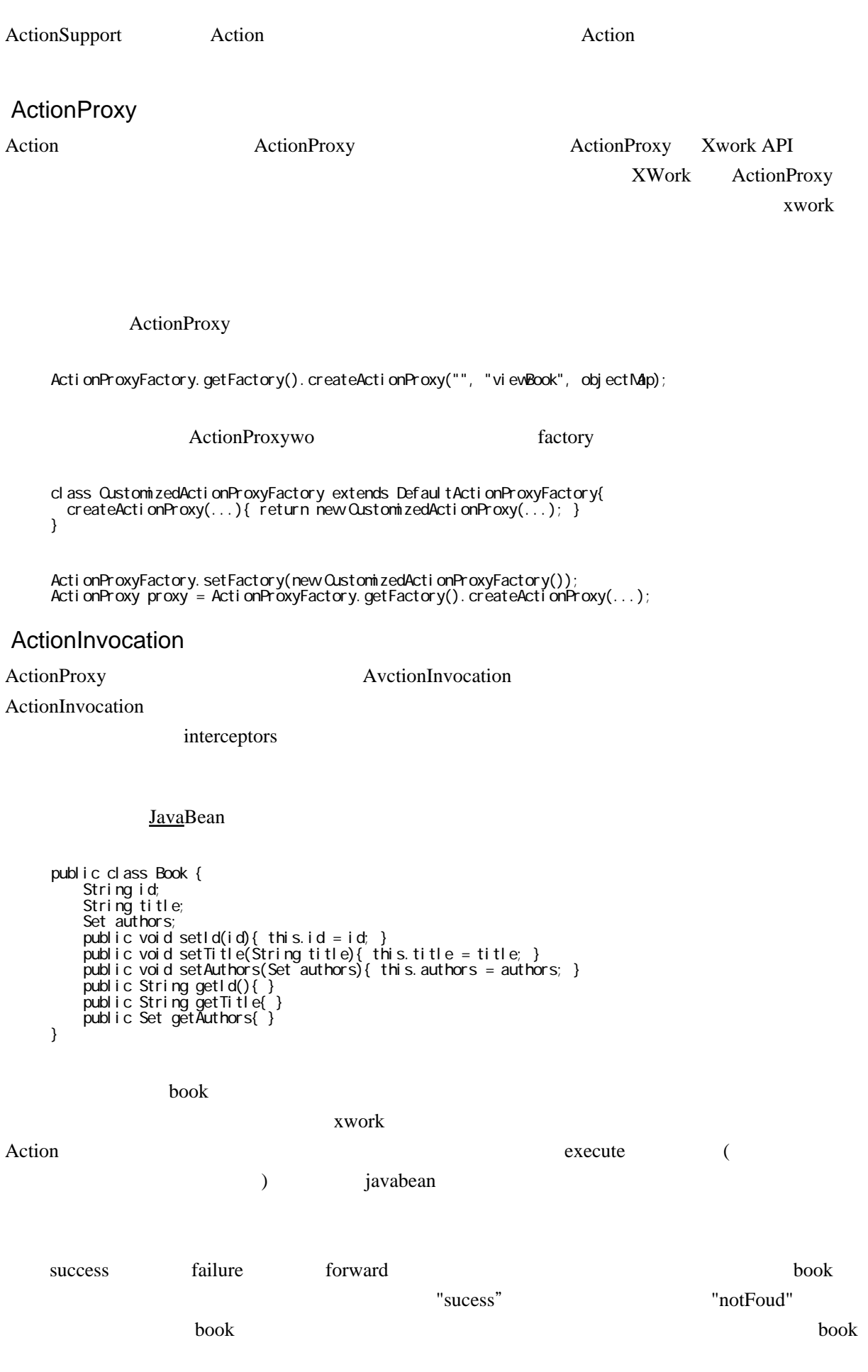

com.opensymphony.xwork.example.ViewBookAction

```
 public class ViewBookAction implements Action{
     Book book;
     String id;
     public String execute() throws Exception{
         // lets pretend we have a data access object that will return a book from storage
 book = bookDAO.findById(id, Book.class);
 if(book != null) return "success";
         return "notFound";
     }
 public Book getBook(){ return this.book; }
 public setId(String id){this.id = id; }
 }
```
XWork

```
Map par antMap = new HashMap();
     paramMap.put("id", "0123456789");
     // set the ActionContext parameters
    Map context = new HashMap();context.put(ActionContext.PARAMETERS, paramMap);
     // create an action proxy with no namespace, action alias (defined in xwork.xml), and a map of the
    context info
    ActionProxy proxy = ActionProxyFactory.getFactory().createActionProxy("","viewBook", context);
      // we have the action proxy instance, lets execute it and retrieve the action
    String result = proxy. execute();
     if ("success".equals(result)){
       ViewBookAction action = (ViewBookAction) proxy.getAction();
        // return info back to caller or just print to screen for this example
    System.out.println(action.getBook().getTitle());
     } else if("notFound".equals(result){
     // forward to another inventory source
     } else {
        throw new RuntimeException("Im lazy");
     }
EXWORE.Xml
          XWork createActionProxy(...)
     \ltxworks
     <include file="xwork-default.xml"/>
     <package name="default" extends="xwork-default">
           <action name="viewBook" class="com.opensymphony.xwork.example. ViewBookAction"/>
         </package>
```

```
 </xwork>
```